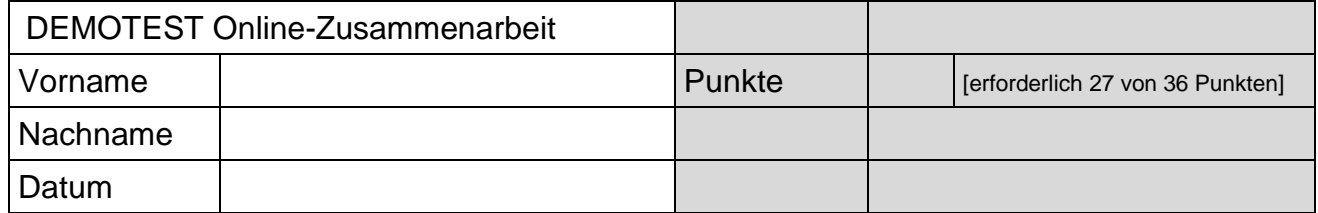

## ECDL Demotest **COL** Demotest **COL**

Kreuzen Sie bei den folgenden 14 Fragen jeweils den Buchstaben (A, B, C oder D) vor der richtigen Antwort an. Nur EINE Antwort ist richtig.

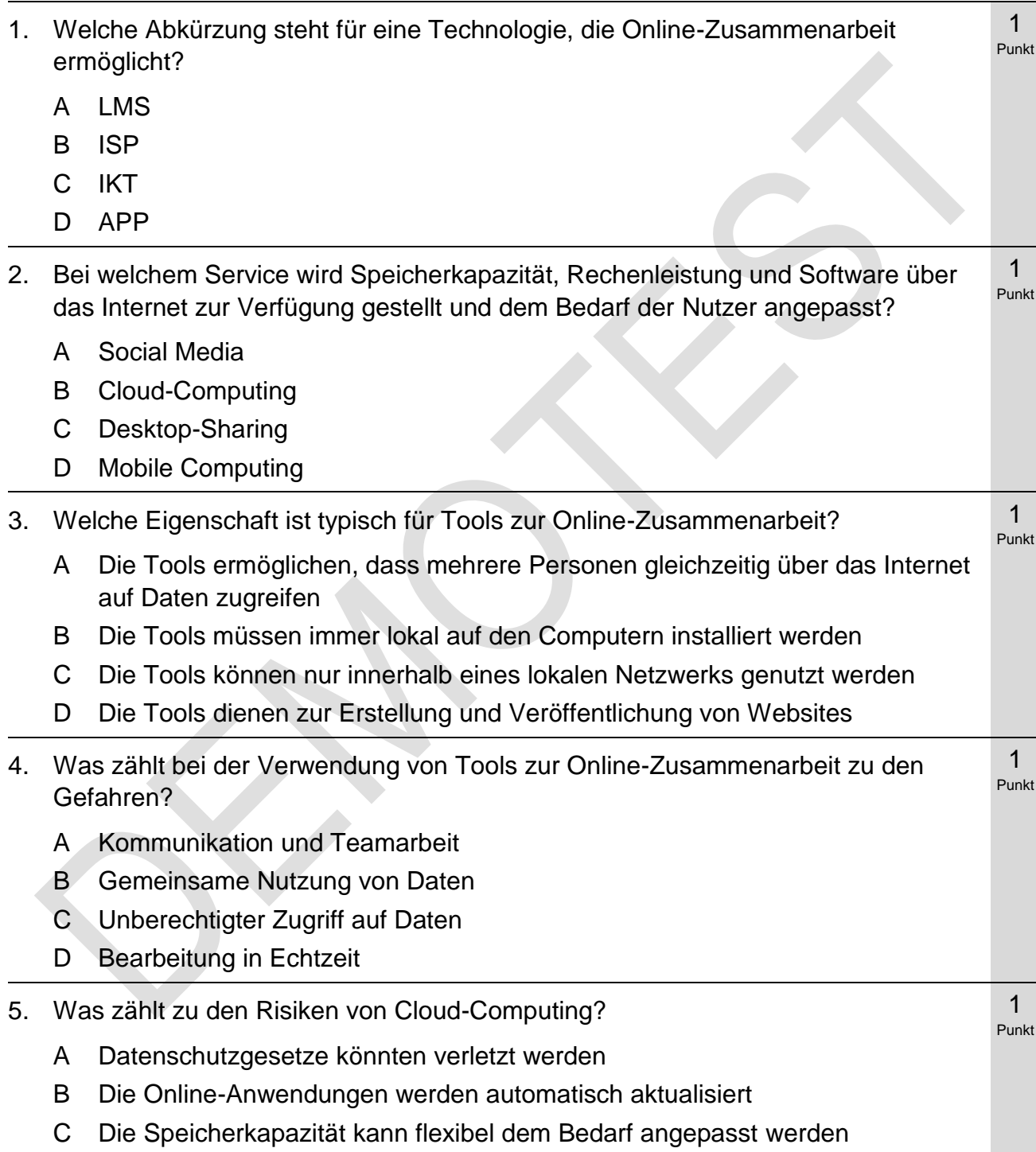

D Erhöhte Mobilität durch globalen Zugriff

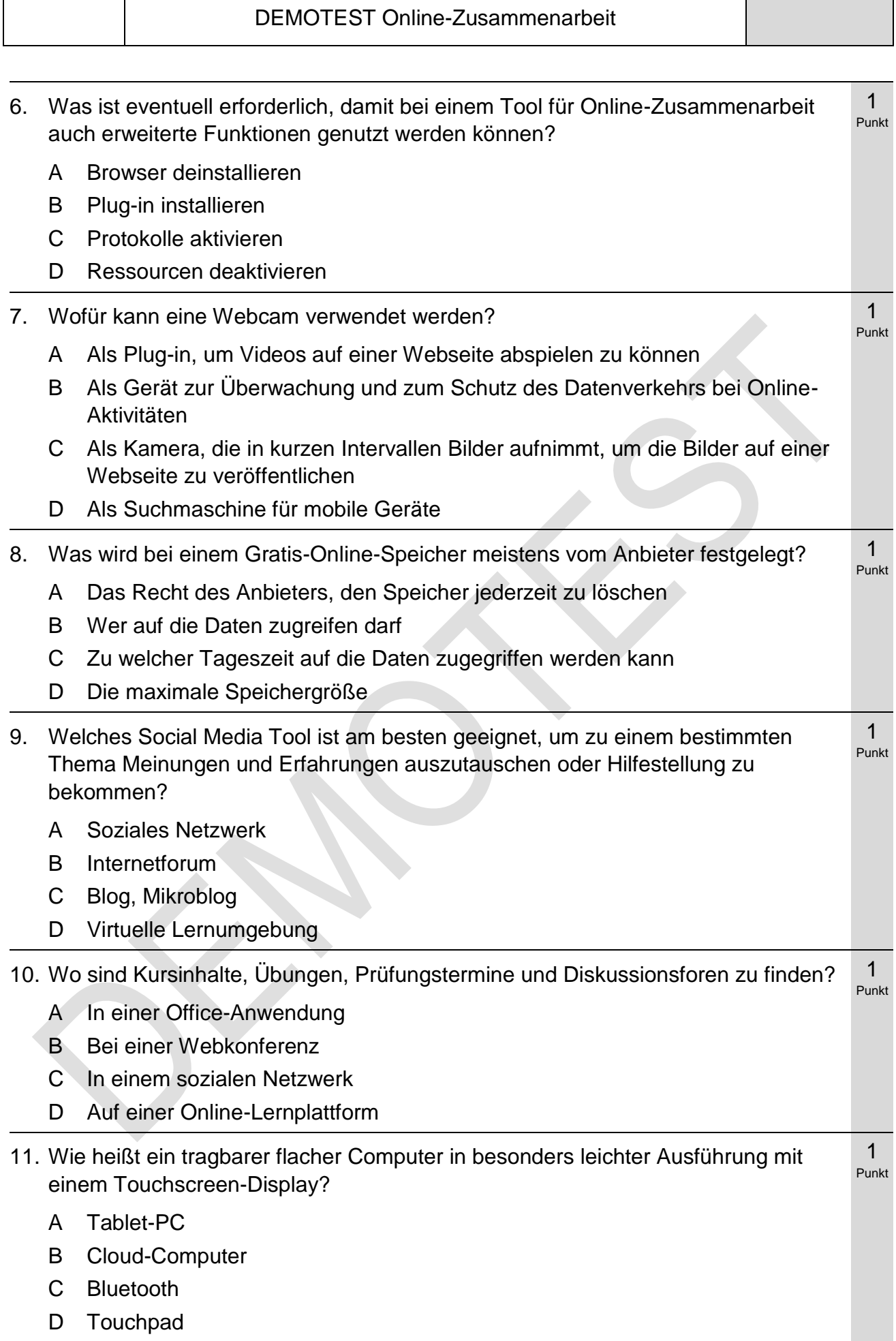

 $\overline{\phantom{a}}$ 

![](_page_2_Picture_227.jpeg)

![](_page_2_Picture_228.jpeg)

Demotest. Die Tools sind daher NICHT voll funktionsfähig.)

N.

![](_page_2_Picture_229.jpeg)

![](_page_3_Picture_302.jpeg)

![](_page_3_Picture_303.jpeg)

![](_page_4_Picture_320.jpeg)

٦

 $\blacksquare$ 

![](_page_5_Picture_94.jpeg)

![](_page_5_Picture_95.jpeg)